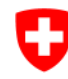

 $\overline{\bullet}$ 

Schweizerische Eidgenossenschaft Confédération suisse Confederazione Svizzera Confederaziun svizra

654

Perrigalpji

**Brigerbad** 

Riti<sup>3</sup> Grosshus

rd)

 $W$ a

 $\overline{Q}$ 

Badhaltex

✔ 33 Visp-Ost

Alpji

1424, Tambiel

 $1567\times$ 

1820<br>A Wyssi Flüe

 $1857$ 

972

Office fédéral de topographie swisstopo

 $1.183$ 

/ickertw

₩2525

Glishorn

 $2479 \times$ 

**Hornalp** 

N-H

(Marchorabe

Gams

Lamme

Cisschra

239

Gamsu sar

**Brand** 

 $= 1132$ 

**N-Steinegga** 

Rohrbärg

1626

**Antschi** 

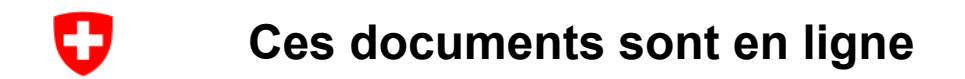

Les unités d'enseignement et les idées sont également disponibles sous : <https://www.schoolmaps.ch/fr>

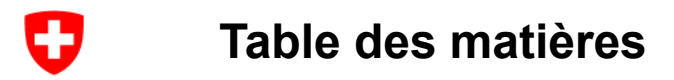

- [Théorie](#page-3-0)
- [Pratique](#page-10-0)

[Quelles sont les fonctionnalités du visualiseur de cartes ?](#page-11-0)

[Comment trouver des données ?](#page-36-0)

[Conditions d'utilisation, citations, références, indications de la source](#page-41-0)

- Autres [initiatives des offices fédéraux](#page-45-0)
- **[Questions](#page-50-0)**

<span id="page-3-0"></span>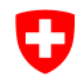

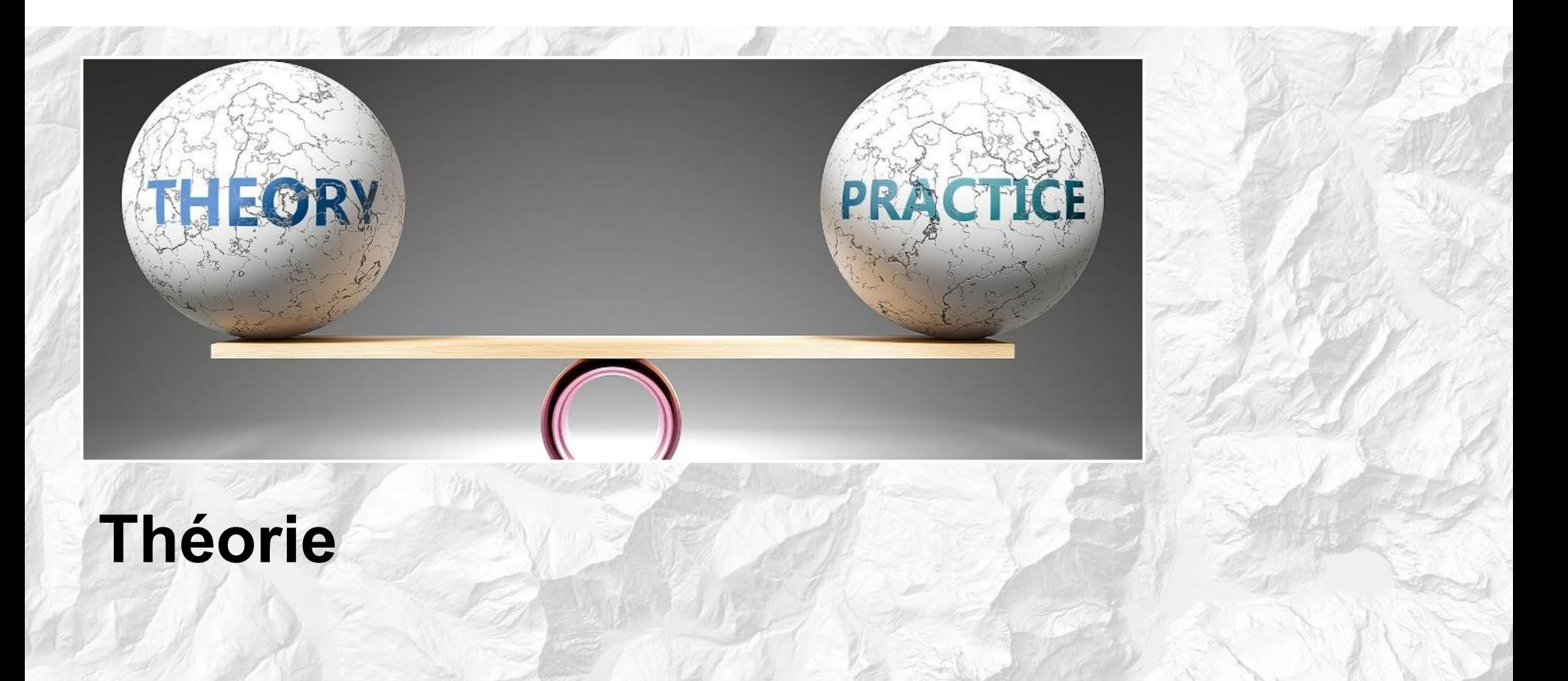

## **Jusqu'à 80% de toutes les informations ont une composante spatiale**

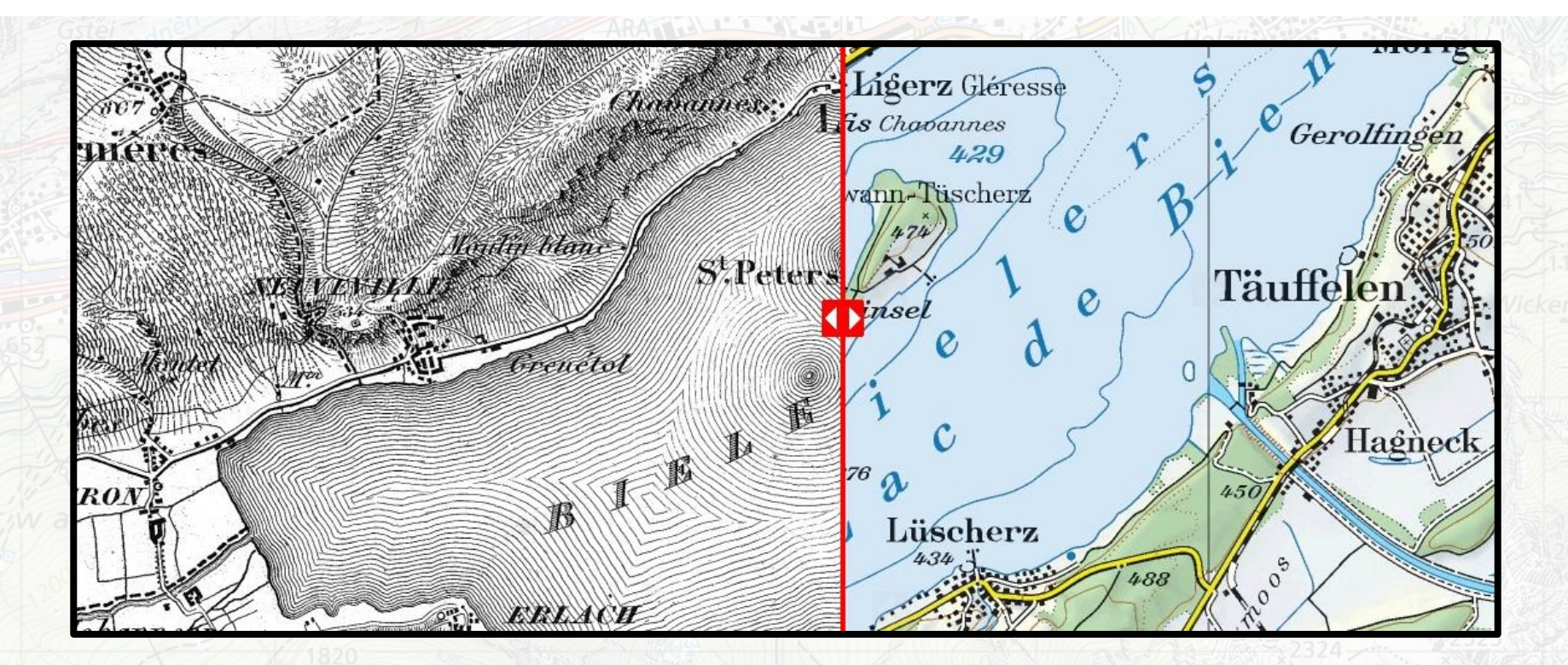

O

### **L'homme est mobile et il recherche des informations sur son appareil en fonction de l'endroit où il se trouve**

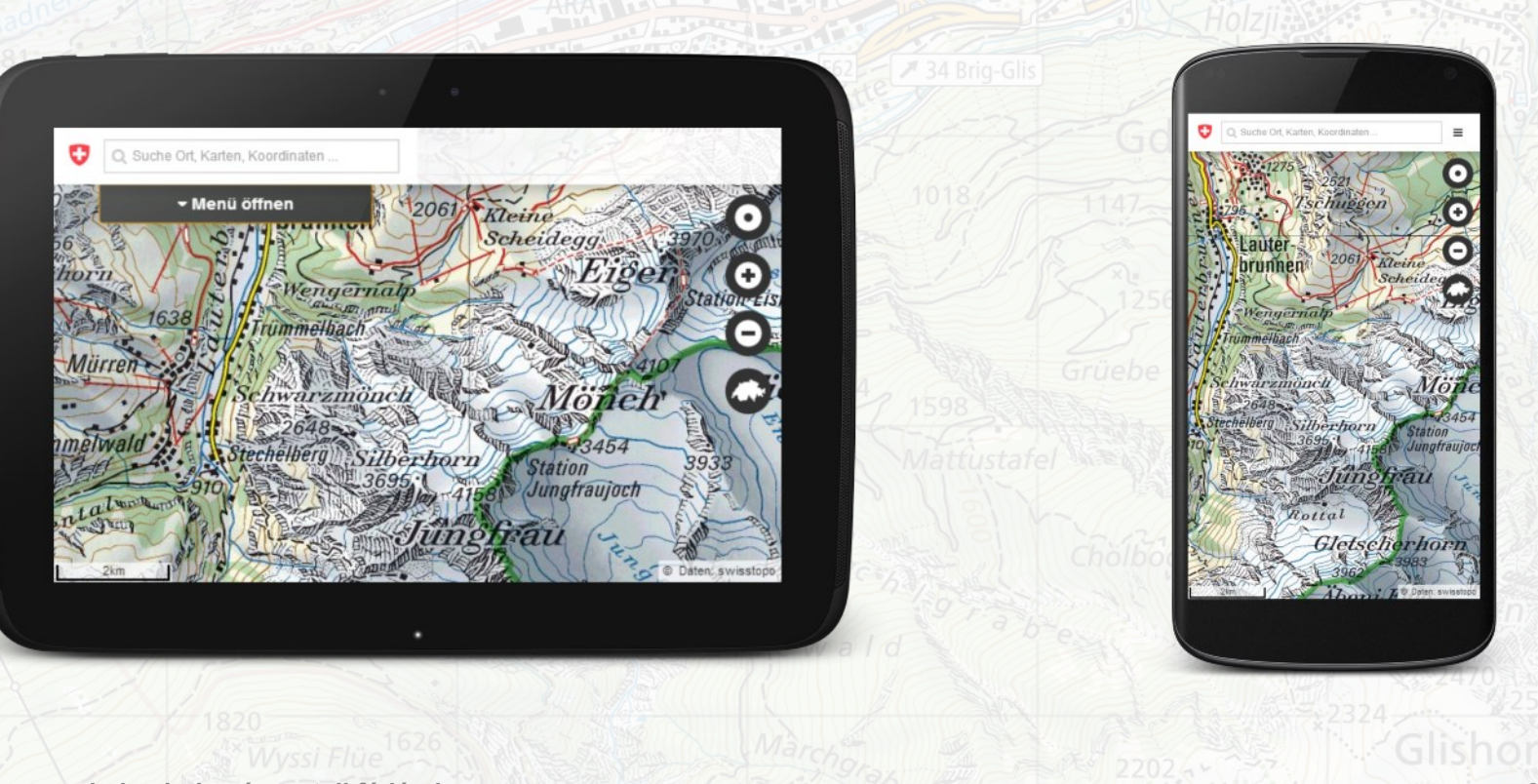

**geo.admin.ch: le géoportail fédéral 6**

O

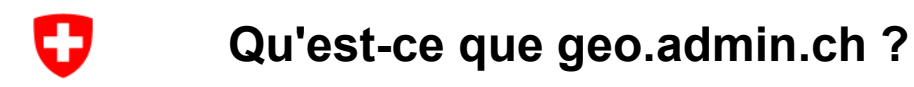

### **«Vie quotidienne»:**

"60 à 80% de toutes les décisions qui concernent les citoyens sont liées à la géoinformation"

### **Art. 1 LGéo But:**

La présente loi a pour but de mettre des géodonnées concernant le territoire de la Confédération suisse à la disposition des autorités fédérales, cantonales et communales ainsi que des milieux économiques, sociaux et scientifiques pour une large utilisation, de manière durable, actuelle, rapide, simple, dans la qualité requise et à un coût approprié.

*Coopers and Lybrand 1996, Economic aspects of the collection, dissemination and integration of government's geospatial information, Published by Ordnance Survey, Southampton, UK.*

#### O **Qu'est-ce que map.geo.admin.ch ?**

- Un site web
- Pas d'installation nécessaire
- Exempté de taxes gratuit

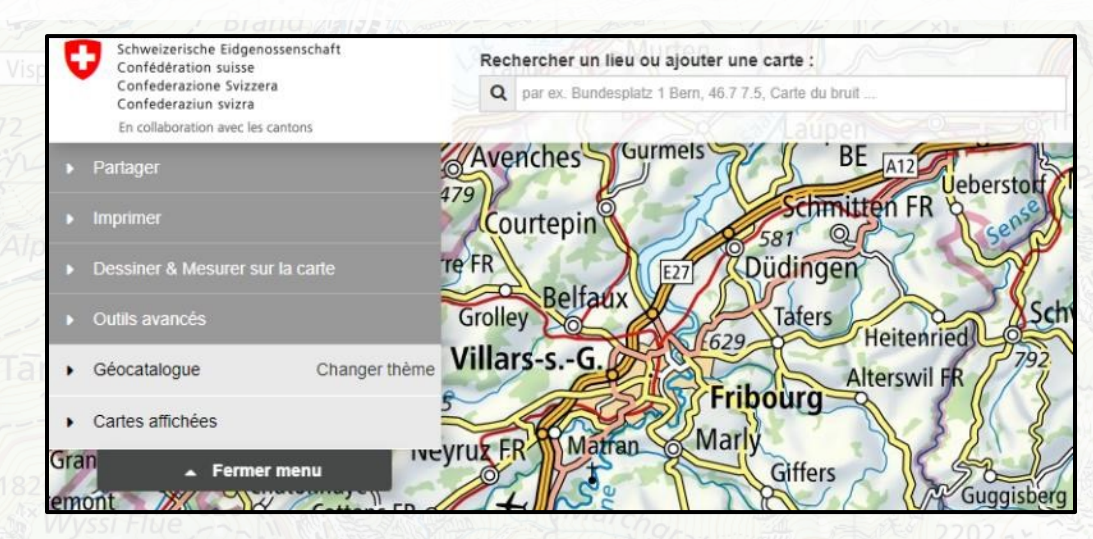

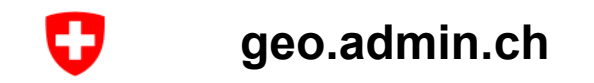

- Le géoportail de la Confédération
- Est exploité par **swisstopo en tant que prestataire de services**

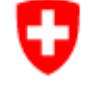

Schweizerische Eidgenossenschaft Confédération suisse Confederazione Svizzera Confederaziun svizra

Office fédéral de topographie swisstopo

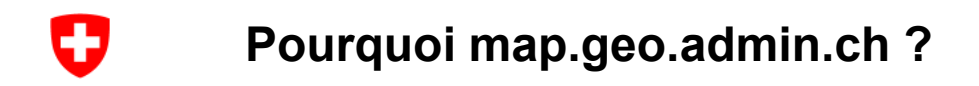

- Plus de 850 jeux de données
- Catalogues thématiques
- 5 langues
- Desktop & Mobile
- Impression de cartes / génération de PDF
- Mesurer, comparer, associer
- Interfaces

<span id="page-10-0"></span>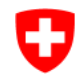

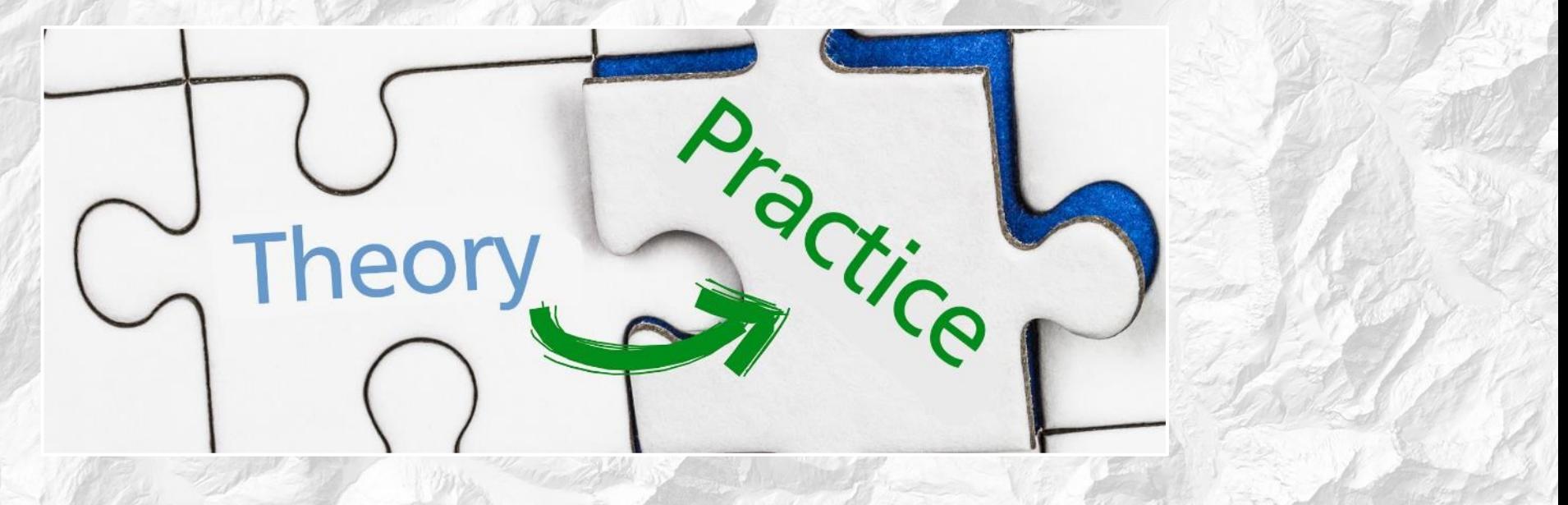

# **Pratique**

<span id="page-11-0"></span>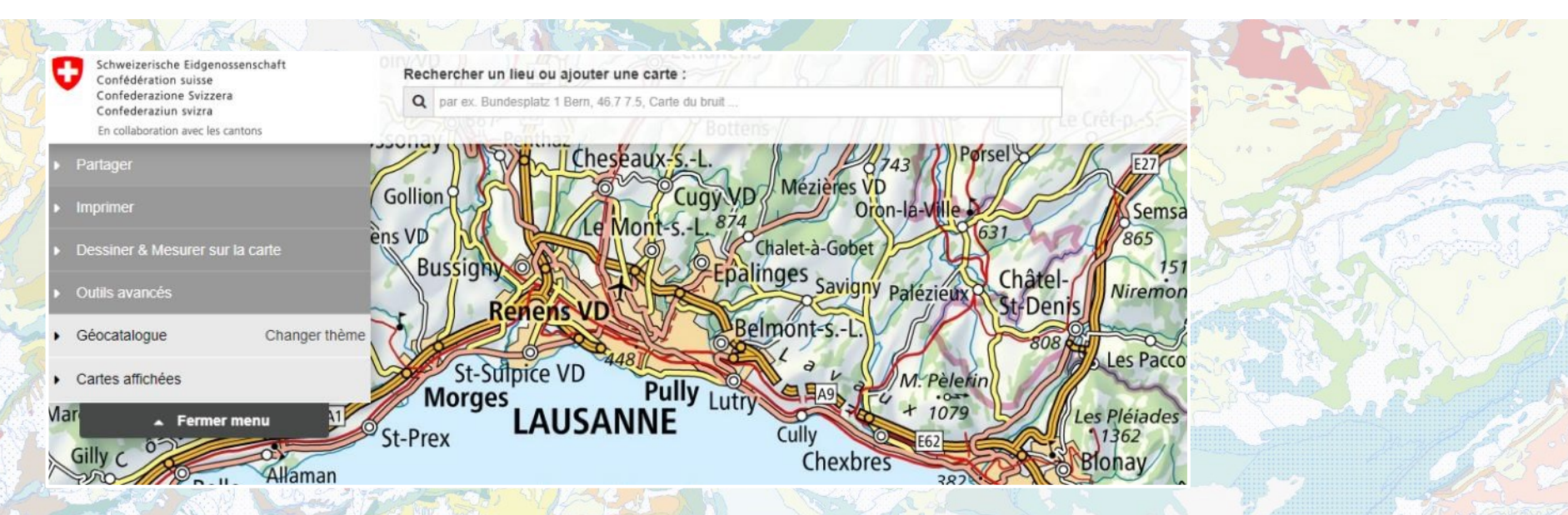

# **Quelles sont les fonctionnalités du visualiseur de cartes ?**

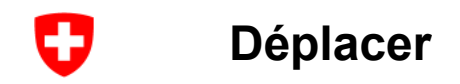

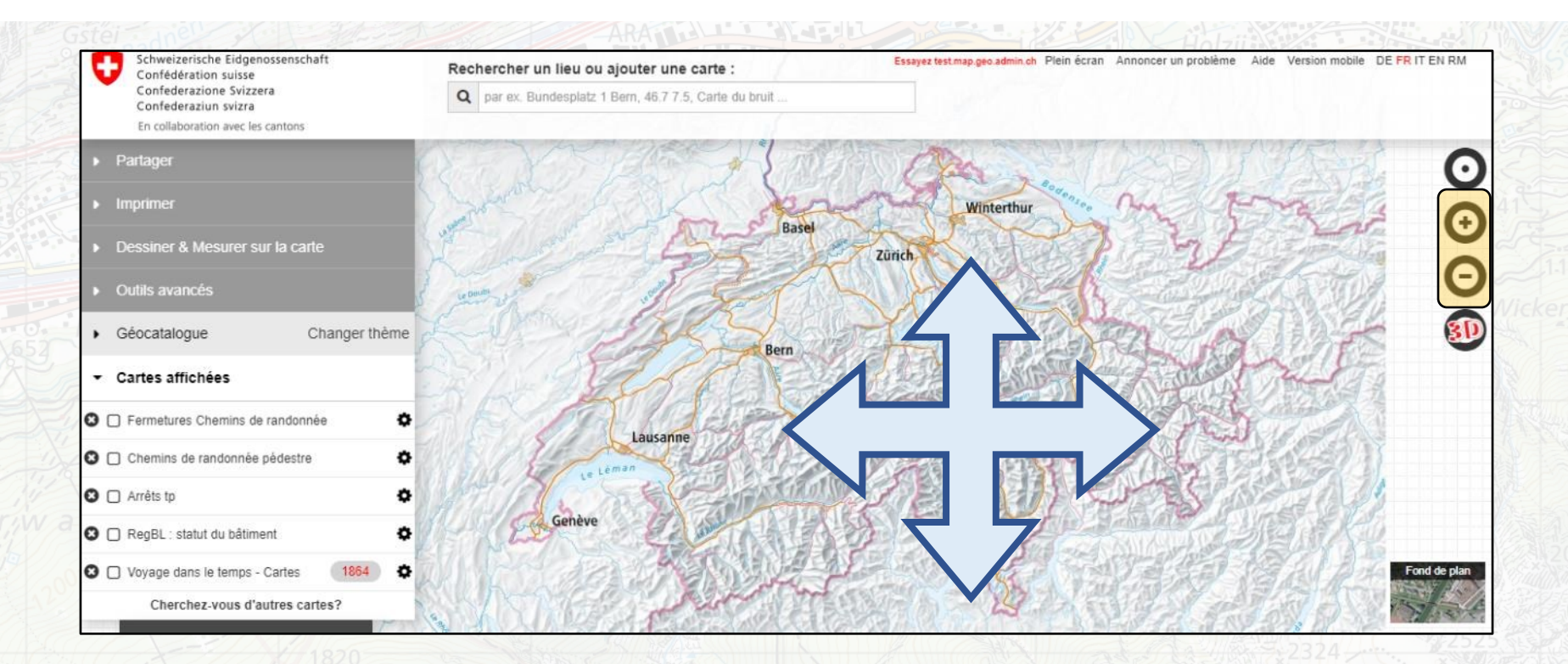

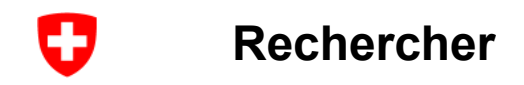

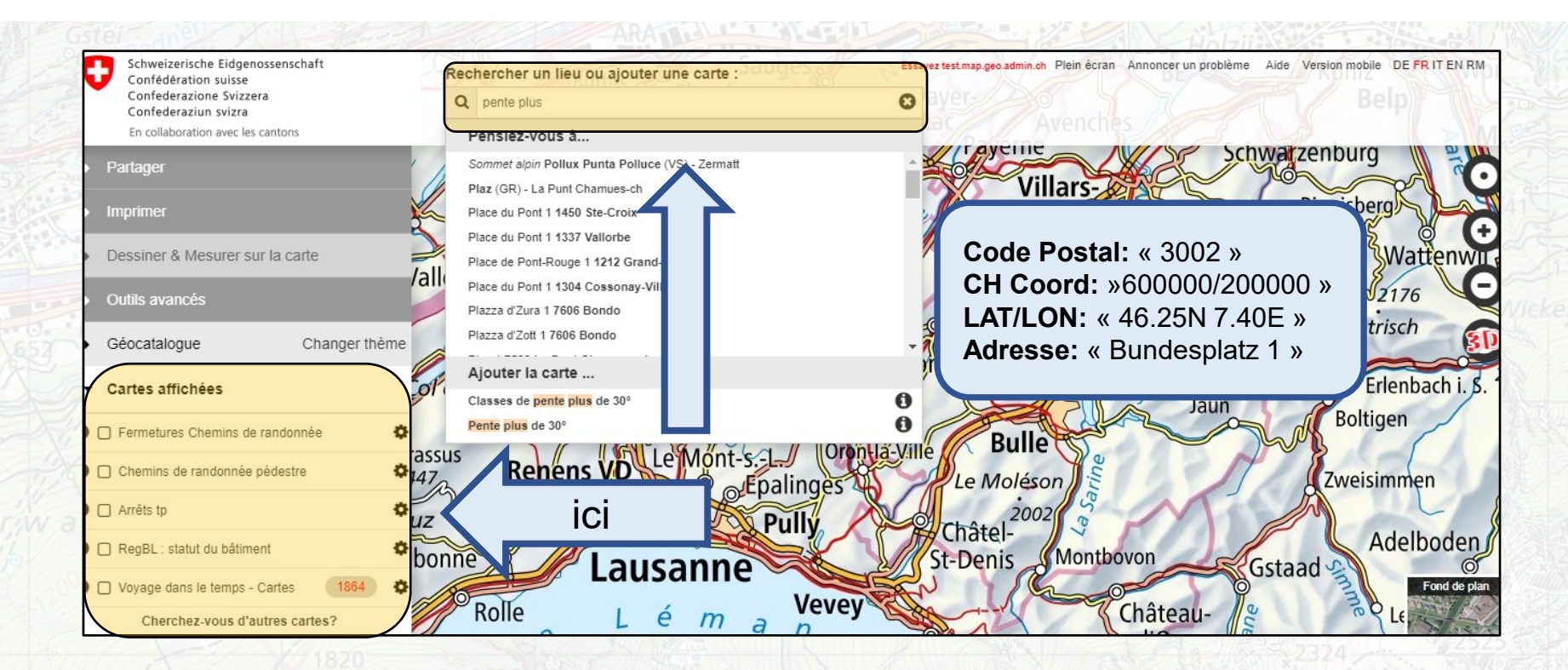

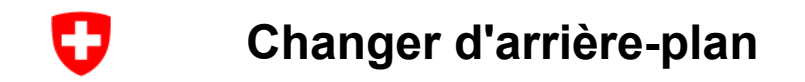

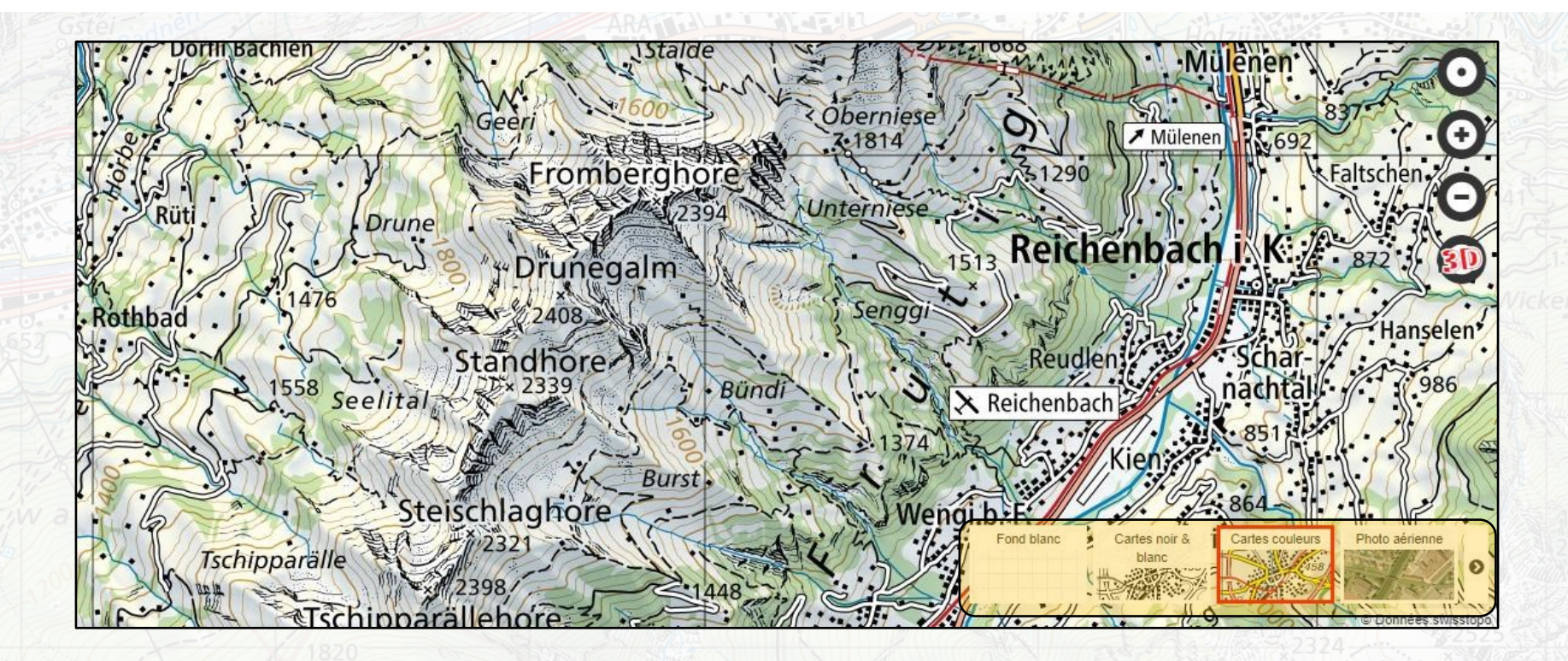

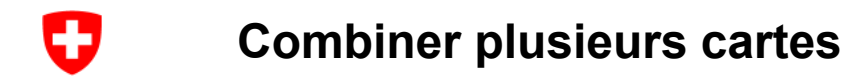

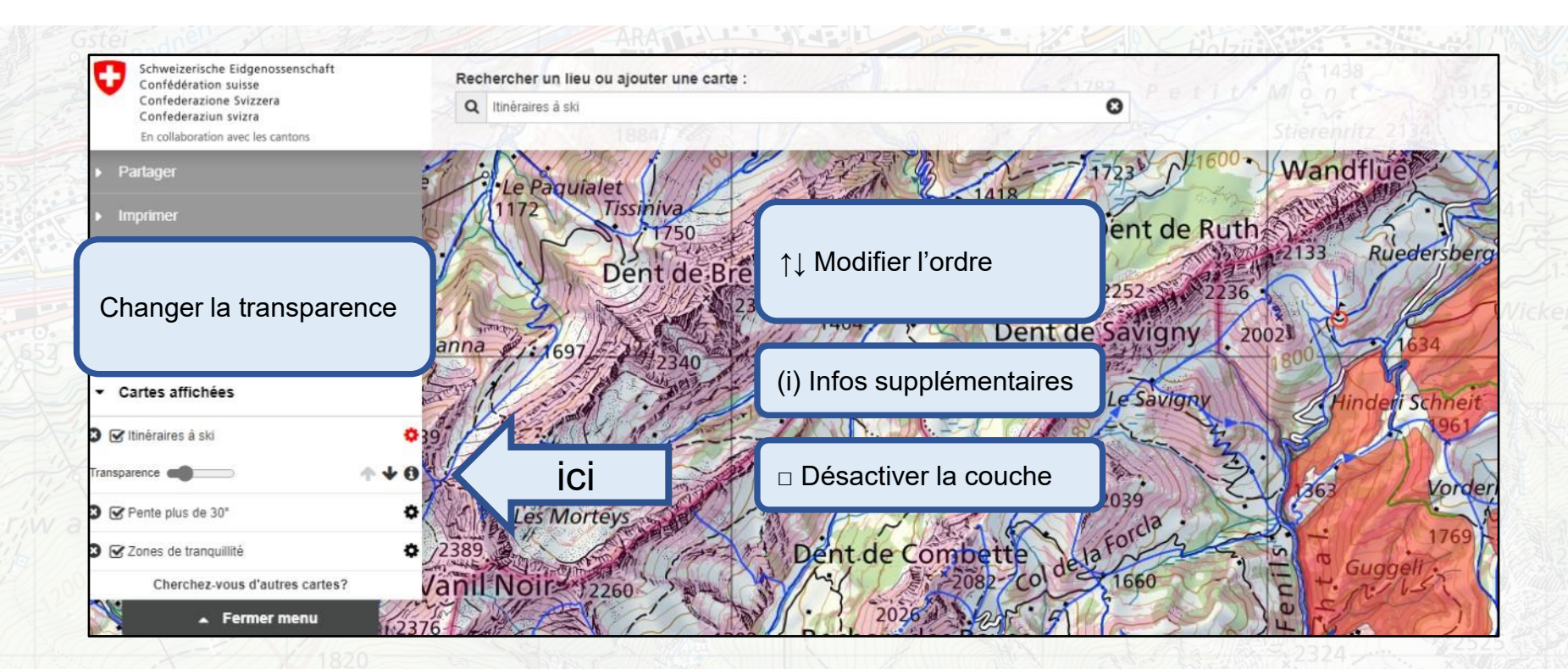

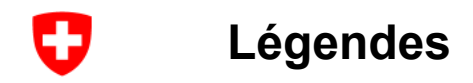

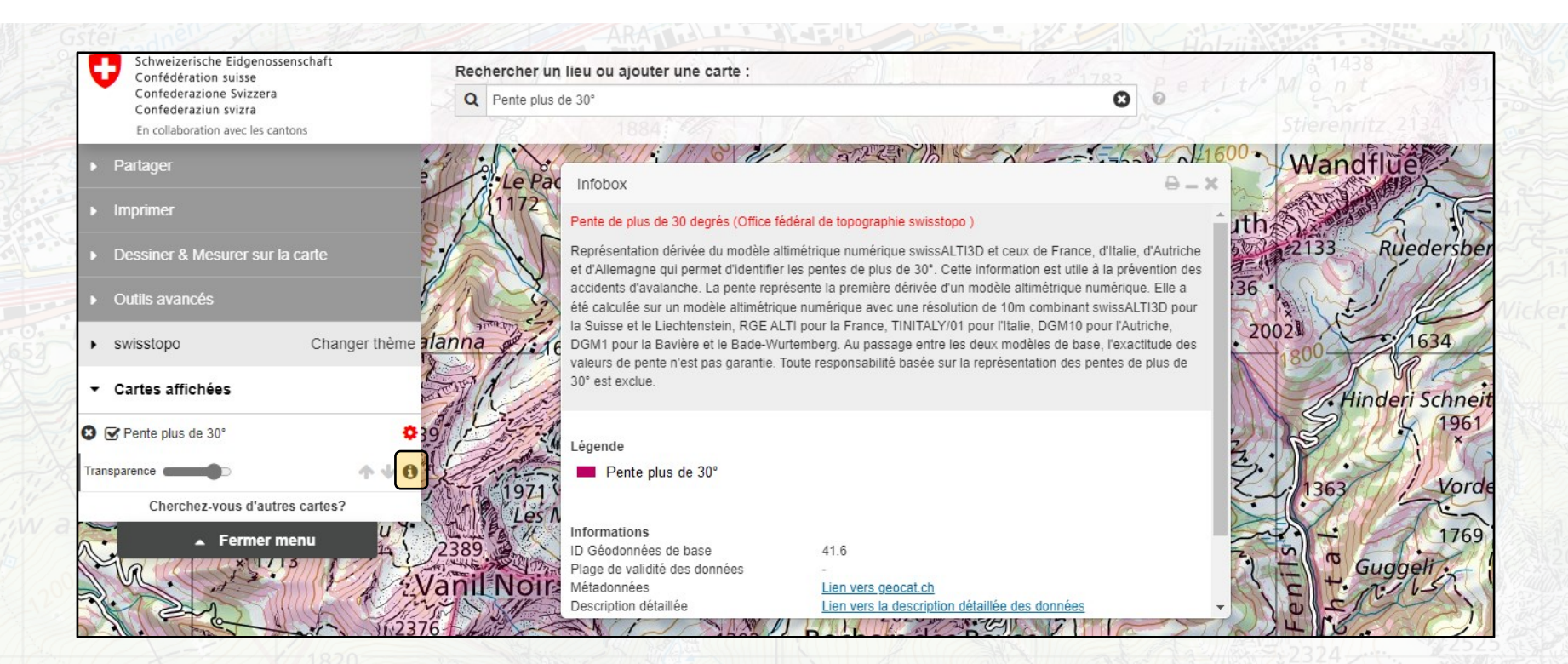

## **Renseignements métier : adresse de contact**

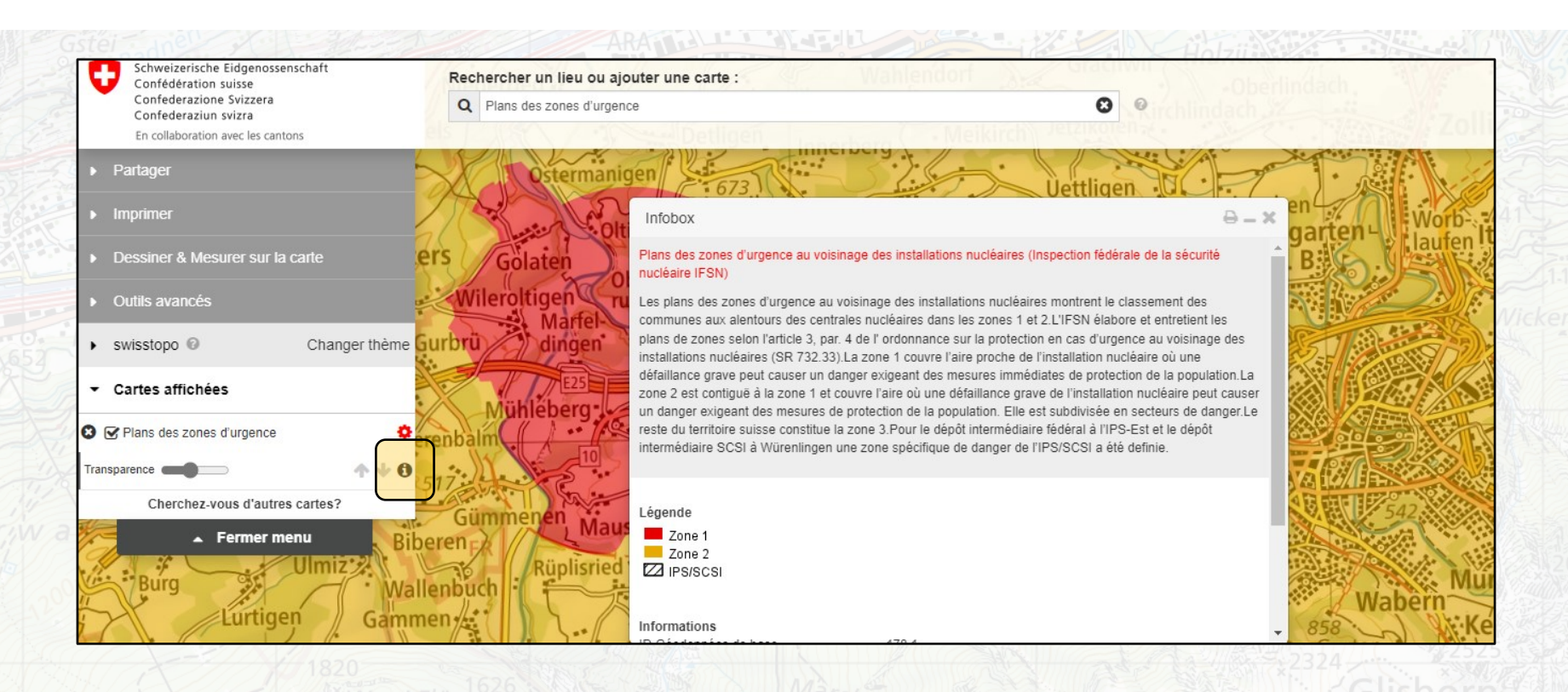

**geo.admin.ch: le géoportail fédéral 18**

Ð

# **Coordonnées et altitude**

O

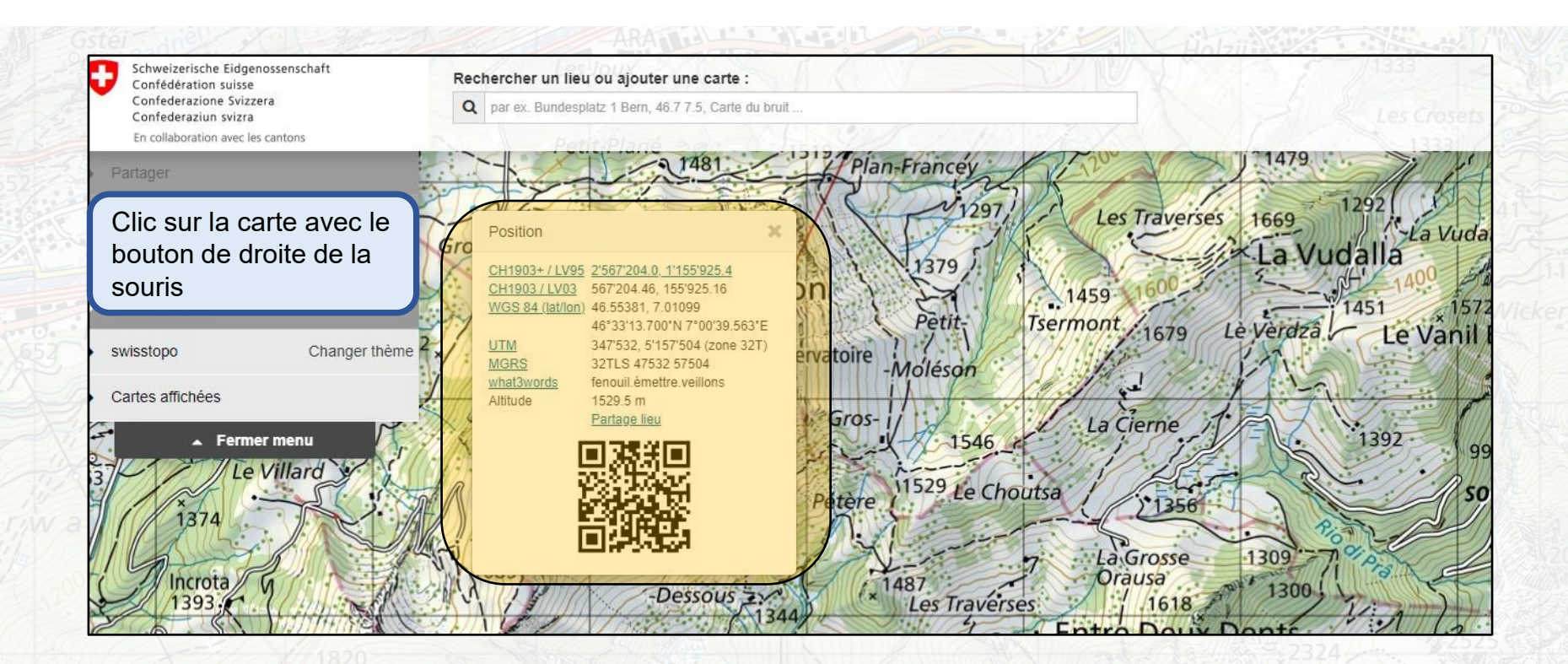

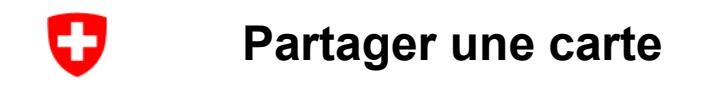

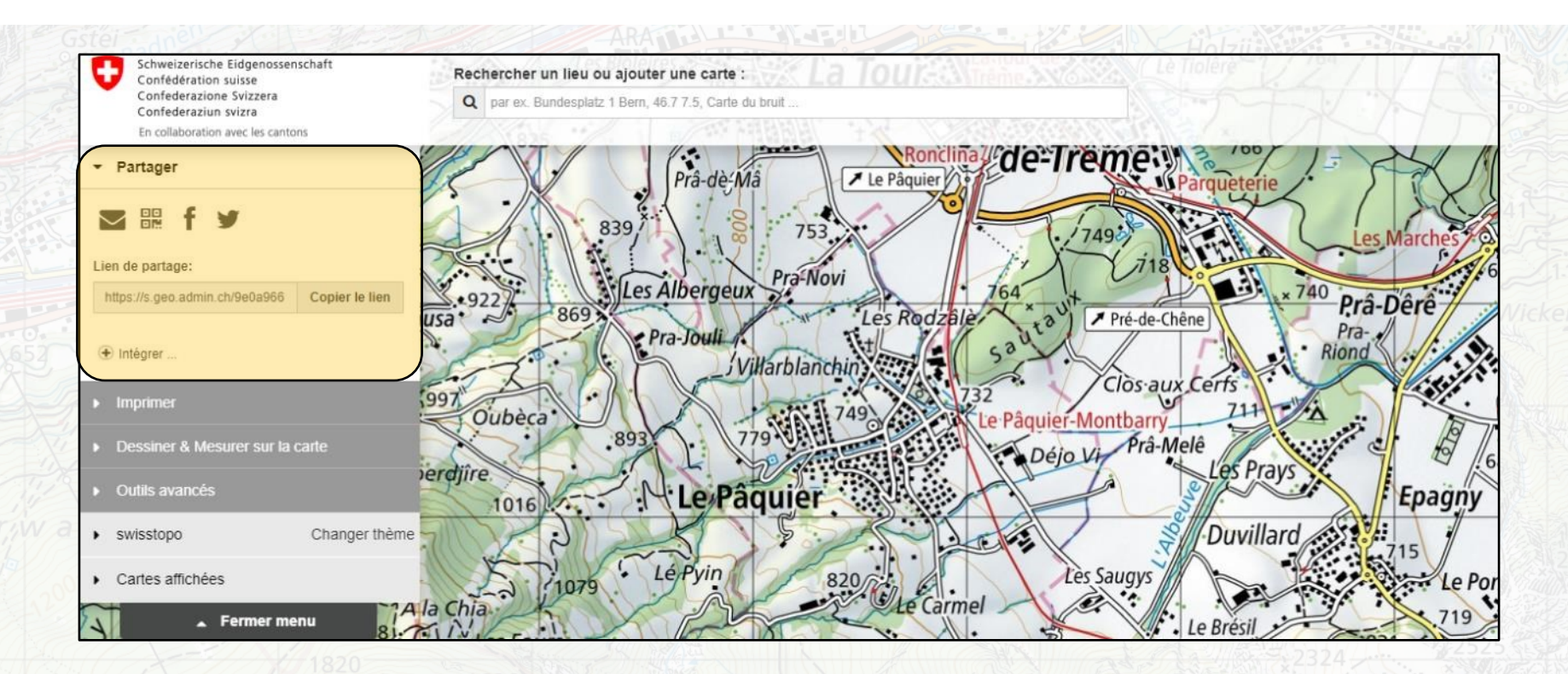

## Intégrer la carte dans une page web (y compris les dessins)

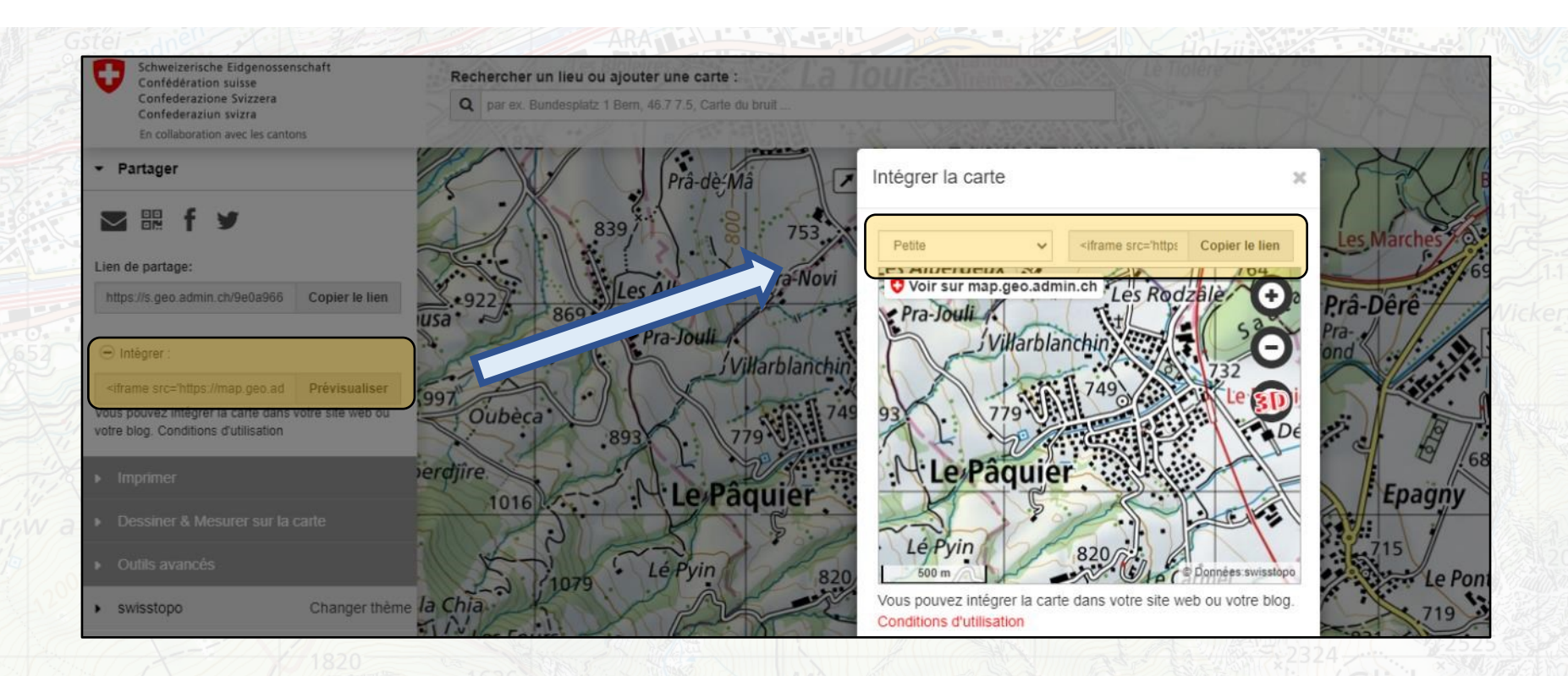

geo.admin.ch: le géoportail fédéral

Ð

#### O Intégrer la carte dans son propre site web

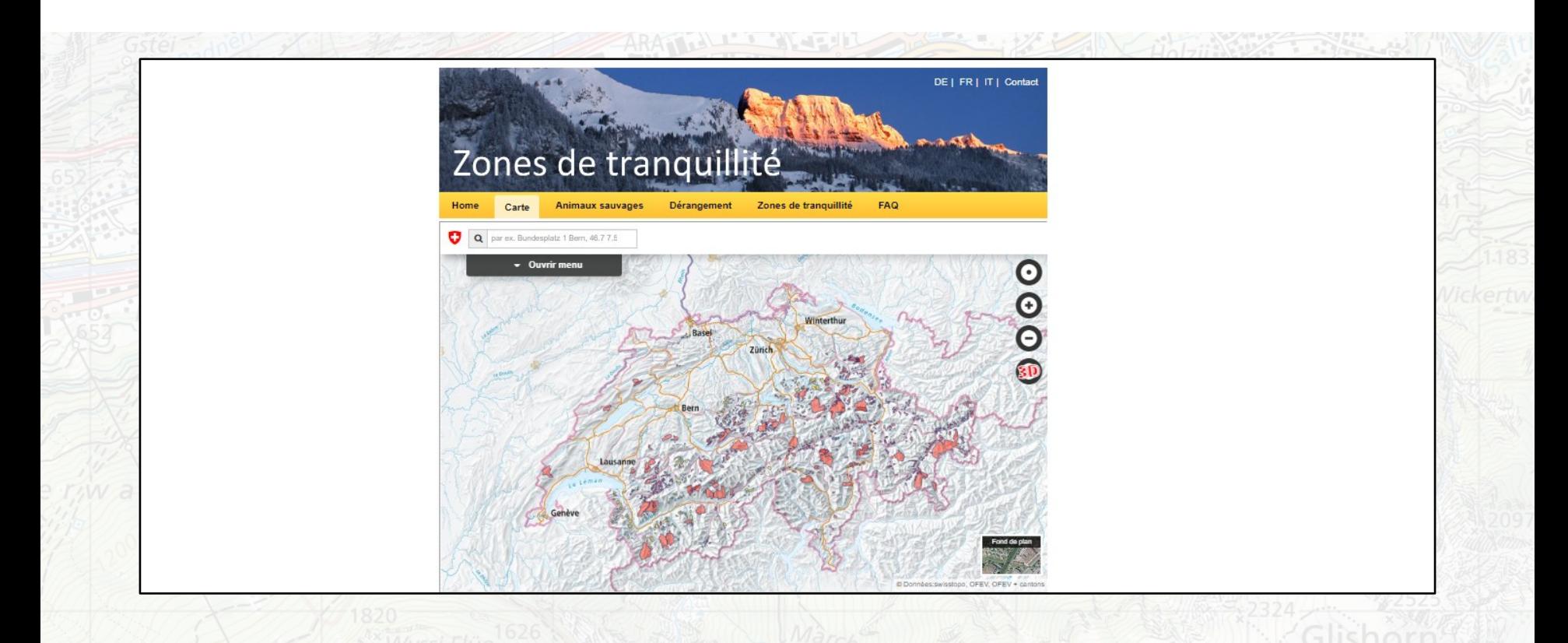

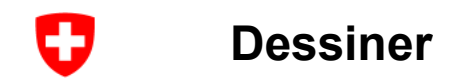

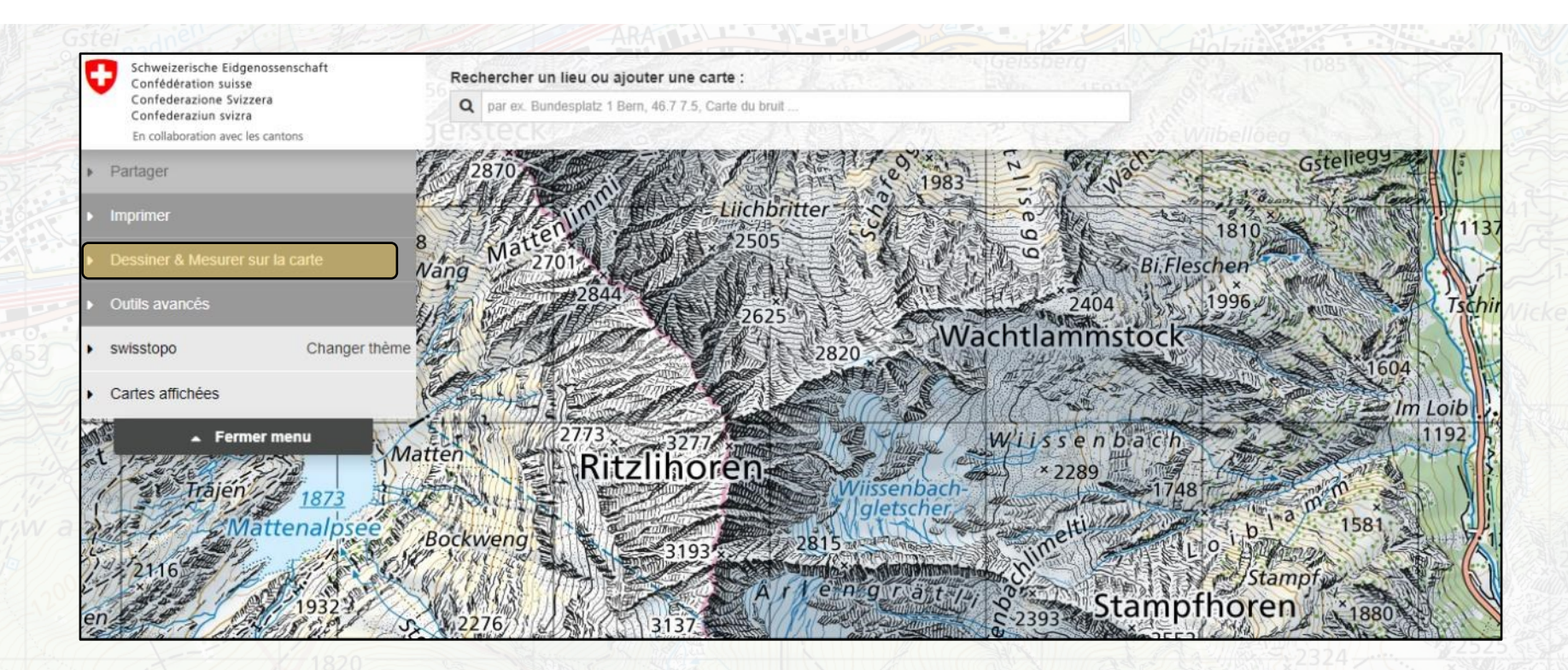

#### O Dessiner : points, lignes, surfaces

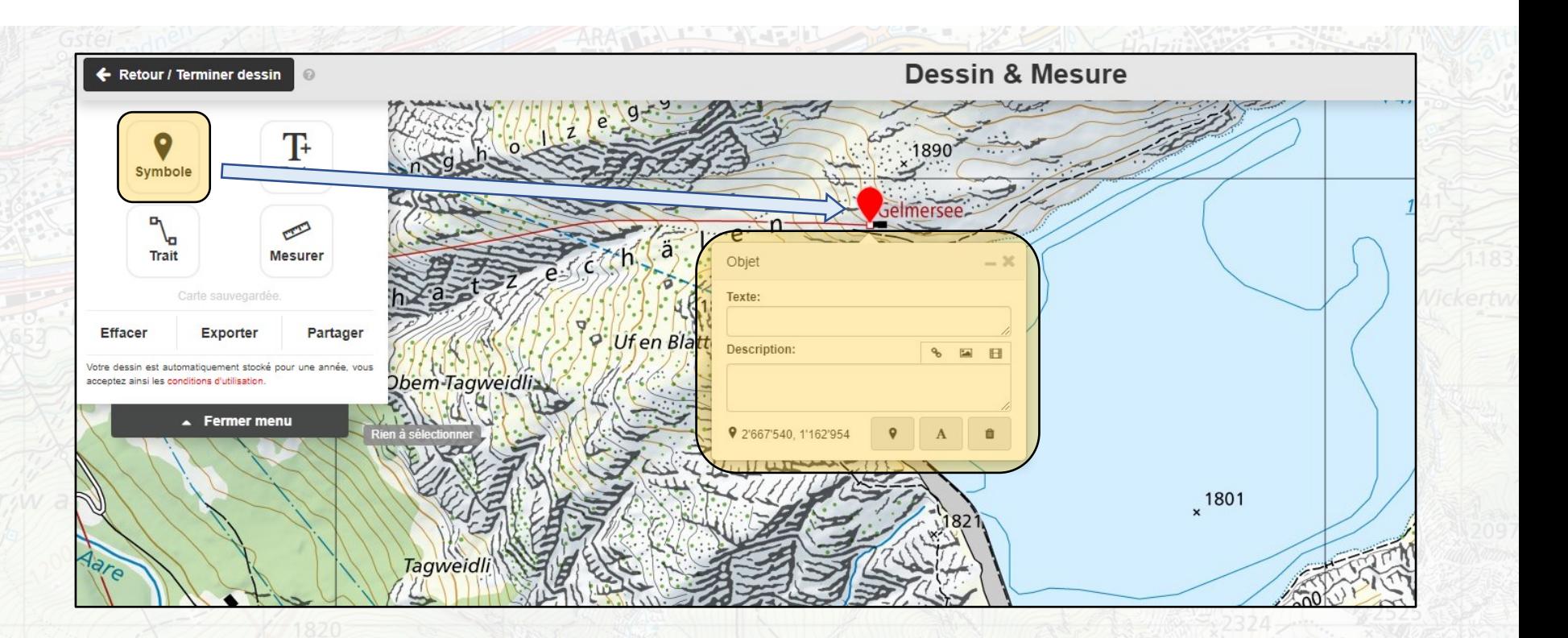

![](_page_24_Picture_0.jpeg)

![](_page_24_Figure_1.jpeg)

#### O **Exporter ou partager un dessin/une mesure**

![](_page_25_Figure_1.jpeg)

![](_page_26_Picture_0.jpeg)

![](_page_26_Picture_1.jpeg)

#### 2 points : Distance

![](_page_26_Picture_3.jpeg)

**geo.admin.ch: le géoportail fédéral 27**

#### Points qui forment une surface : périmètre du polygone + surface

![](_page_26_Picture_6.jpeg)

![](_page_27_Picture_0.jpeg)

![](_page_27_Figure_1.jpeg)

![](_page_28_Picture_0.jpeg)

- 1) Différence d'altitude départ-fin
- 2) Montée
- 3) Descente
- 4) Point le plus haut
- 5) Point le plus bas
- 6) Distance à vol d'oiseau
- 7) Distance effective
- 8) Temps de marche

![](_page_28_Figure_9.jpeg)

![](_page_29_Picture_0.jpeg)

![](_page_29_Picture_1.jpeg)

## **Import / Ajout (de ses propres données ou de couches externes)**

![](_page_30_Figure_1.jpeg)

**geo.admin.ch: le géoportail fédéral 31**

cЭ

![](_page_31_Picture_0.jpeg)

![](_page_31_Picture_1.jpeg)

![](_page_32_Picture_0.jpeg)

![](_page_32_Picture_1.jpeg)

![](_page_33_Picture_0.jpeg)

![](_page_33_Picture_1.jpeg)

![](_page_34_Picture_0.jpeg)

![](_page_34_Picture_1.jpeg)

![](_page_35_Picture_0.jpeg)

[Swissimage Jungfrau](https://map.geo.admin.ch/?topic=ech&lang=fr&bgLayer=voidLayer&layers=ch.swisstopo.swissimage-product,ch.swisstopo.swissnames3d&lon=7.85033&lat=46.56266&elevation=5382&heading=86.137&pitch=-16.656&layers_timestamp=current,) [Glaciation maximale](https://map.geo.admin.ch/?topic=ech&bgLayer=voidLayer&layers=ch.swisstopo.geologie-eiszeit-lgm-raster,ch.swisstopo.swissnames3d&lon=7.28604&lat=46.21728&elevation=11640&heading=63.218&pitch=-18.814&lang=fr) **[Permafrost](https://map.geo.admin.ch/?topic=ech&lang=fr&bgLayer=ch.swisstopo.pixelkarte-farbe&layers=ch.bafu.permafrost,ch.swisstopo.swissnames3d&lon=7.83814&lat=46.53593&elevation=4741&heading=356.894&pitch=-35.657&layers_opacity=0.75,1)** [Modèle d'altitude swissALTI](https://map.geo.admin.ch/?topic=ech&bgLayer=voidLayer&lon=7.28604&lat=46.21728&elevation=11640&heading=63.218&pitch=-18.814&layers=ch.swisstopo.swissalti3d-reliefschattierung,ch.swisstopo.swissnames3d&lang=fr)  [Atlas géologique](https://map.geo.admin.ch/?topic=ech&bgLayer=ch.swisstopo.pixelkarte-grau&lon=7.72505&lat=46.37874&elevation=4944&heading=63.476&pitch=-18.637&layers=ch.swisstopo.geologie-geologischer_atlas,ch.swisstopo.swissnames3d&lang=fr) [Pollution sonore](https://map.geo.admin.ch/?topic=ech&lang=fr&bgLayer=voidLayer&lon=7.33979&lat=46.21073&elevation=2488&heading=55.433&pitch=3.054&layers=ch.swisstopo.geologie-geologischer_atlas,ch.bafu.laerm-strassenlaerm_tag,ch.swisstopo.swissnames3d&layers_opacity=1,0.75,1&layers_visibility=false,true,true) [Sentiers de randonnée/vélo, VTT](https://map.geo.admin.ch/?topic=ech&lang=fr&bgLayer=ch.swisstopo.pixelkarte-farbe&layers=ch.astra.mountainbikeland,ch.astra.veloland,ch.astra.skatingland,ch.astra.wanderland,ch.swisstopo.swisstlm3d-wanderwege,ch.swisstopo.swissnames3d&lon=8.57669&lat=46.84871&elevation=6376&heading=32.076&pitch=-40.022&layers_opacity=0.6,0.6,0.6,0.6,0.8,1)  [Réseau aquatique \(1\)](https://map.geo.admin.ch/?topic=ech&lang=fr&bgLayer=ch.swisstopo.pixelkarte-farbe&layers=ch.swisstopo.swissimage-product,ch.bafu.ren-fliessgewaesser_seen,ch.swisstopo.swissnames3d&lon=7.84389&lat=46.95512&elevation=5118&heading=55.746&pitch=-28.116&layers_opacity=1,0.75,1&layers_timestamp=current,,) / [Réseau aquatique \(2\)](https://map.geo.admin.ch/?topic=ech&lang=fr&bgLayer=voidLayer&layers=ch.swisstopo.swissimage-product,ch.bafu.flussordnungszahlen-strahler,ch.swisstopo.swissnames3d&lon=8.64006&lat=47.17272&elevation=2908&heading=132.122&pitch=-58.515&layers_opacity=1,0.75,1&layers_timestamp=current,,) [Classes de sol de fondation sismique](https://map.geo.admin.ch/?topic=ech&lang=fr&bgLayer=ch.swisstopo.pixelkarte-farbe&layers=ch.bafu.gefahren-baugrundklassen,ch.swisstopo.swissnames3d&lon=7.23011&lat=46.17903&elevation=4004&heading=36.672&pitch=-21.103&layers_opacity=0.75,1) [Zones de protection des eaux souterraines](https://s.geo.admin.ch/9f2bbbe2f2) [Plantes invasives \(ex. berce du Caucase\)](https://map.geo.admin.ch/?topic=ech&lang=fr&bgLayer=ch.swisstopo.pixelkarte-farbe&layers=ch.bafu.neophyten-riesenbaerenklau,ch.swisstopo.swissnames3d&lon=7.19006&lat=46.32040&elevation=4790&heading=30.501&pitch=-21.130&layers_opacity=0.75,1)

<span id="page-36-0"></span>![](_page_36_Picture_0.jpeg)

![](_page_36_Picture_1.jpeg)

# **Comment trouver des données ?**

![](_page_37_Picture_0.jpeg)

- [Recherche](https://help.geo.admin.ch/?ids=31&lang=fr)
- [Catalogues](https://help.geo.admin.ch/?ids=32&lang=fr)
- [map.schoolmaps.ch](https://map.geo.admin.ch/?topic=schule&lang=fr)

## **Comment trouver des données ?: Recherche plein texte**

![](_page_38_Figure_1.jpeg)

Ð

## **Comment trouver des données ? : Répertoire/Thème**

![](_page_39_Picture_1.jpeg)

**geo.admin.ch: le géoportail fédéral 40**

O

![](_page_40_Picture_0.jpeg)

## **Comment trouver des données ?**

**Thème pour l'école - map.schoolmaps.ch**

![](_page_40_Picture_3.jpeg)

<span id="page-41-0"></span>![](_page_41_Picture_0.jpeg)

![](_page_41_Picture_1.jpeg)

**Conditions d'utilisation, citations, références, indications de la source**

![](_page_42_Picture_0.jpeg)

![](_page_42_Picture_1.jpeg)

#### IJ **Cartes: Indication de la source**

![](_page_43_Figure_1.jpeg)

![](_page_44_Picture_0.jpeg)

![](_page_44_Picture_1.jpeg)

<span id="page-45-0"></span>![](_page_45_Picture_1.jpeg)

# **Autres initiatives des offices fédéraux**

# IJ

### **www.sCHoolmaps.ch – Unités d'enseignement basées sur le visualiseur de cartes / ateliers**

![](_page_46_Figure_2.jpeg)

![](_page_47_Picture_0.jpeg)

Sciences de la terre :

[www.globe-swiss.ch](https://www.globe-swiss.ch/fr/)

Éducation au développement durable : <https://www.education21.ch/fr>

Matériel pédagogique sur le thème du sol : <https://bodenreise.ch/fr/>

![](_page_48_Picture_0.jpeg)

## **Office fédéral de l'aménagement du territoire (ARE)**

### <http://www.penser-le-territoire.ch/ecoles/>

![](_page_48_Picture_3.jpeg)

![](_page_49_Picture_0.jpeg)

Matériel pédagogique / cartes de swisstopo :

[www.swisstopo.admin.ch/school](https://www.swisstopo.admin.ch/fr/services/offre-pour-ecoles.html)

<https://www.kiknet-swisstopo.org/fr/>

Carte au trésor:

<https://schatz-karte.ch/fr>

Voyage dans le temps sur map.swisstopo.admin.ch :

[https://s.geo.admin.ch/67cf7c26d6](https://map.geo.admin.ch/?topic=swisstopo&lang=fr&bgLayer=ch.swisstopo.pixelkarte-farbe&layers=ch.swisstopo.zeitreihen,ch.bfs.gebaeude_wohnungs_register,ch.bafu.wrz-wildruhezonen_portal,ch.swisstopo.swisstlm3d-wanderwege&layers_visibility=true,false,false,false&layers_timestamp=18641231,,,&time=1864&layers_opacity=1,1,1,0.8)

<span id="page-50-0"></span>![](_page_50_Picture_0.jpeg)

![](_page_50_Picture_1.jpeg)

# **Questions**

#### Ð **Communauté : échange entre enseignants**

- Partagez vos extraits de cartes, vos exemples et vos ressources d'apprentissage
- Discutez des questions relatives aux cartes avec des spécialistes et des collègues
- Recherchez des cartes / données sur un sujet spécifique
- $\rightarrow$  Des questions? Ecrivez à [info@schoolmaps.ch](mailto:info@schoolmaps.ch)

![](_page_52_Picture_0.jpeg)

- [www.schoolmaps.ch/fr](http://www.schoolmaps.ch/fr)
- [www.geo.admin.ch](http://www.geo.admin.ch/)
- [www.map.geo.admin.ch](http://www.map.geo.admin.ch/)
- Aide: [https://help.geo.admin.ch](https://help.geo.admin.ch/)
- [api.geo.admin.ch](https://api.geo.admin.ch/)
- [info@geo.admin.ch](mailto:info@geo.admin.ch)
- Twitter: [@swiss\\_geoportal](https://twitter.com/swiss_geoportal)